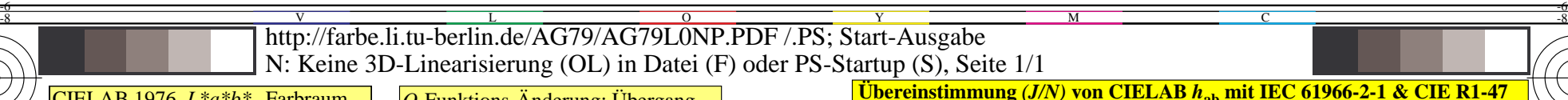

AG790−7N

 $=$ (142, 100)  $h_{ab}= 26$ 

**9stufige Offset-Farben im -CIELAB-Farbraum**

**100**

9 Stufen

**Schwarz** *N*  $LCh^*N = 18, 0, 0$  $rgb^*N = 0, 0, 0$ 

**Weiß** *W*  $LCh*$ **W** = 95, 0, 0  $rgb^*$ **W** = 1, 1, 1

*I\** **= 75**

M

TUB-Prüfvorlage AG79; Beispiele der Farbmetrik

9 Stufen

F

*C\****ab = 37**

9 Stufen *rgb\****R = 1, 0, 0**

**Rot** *R*

**100**

**CIELAB Helligkeit**  $L^* \xrightarrow[0.142, 1.0]$ 

*ICC*-Codierungsraum

*LCh\****R = 47, 74, 26**

Y

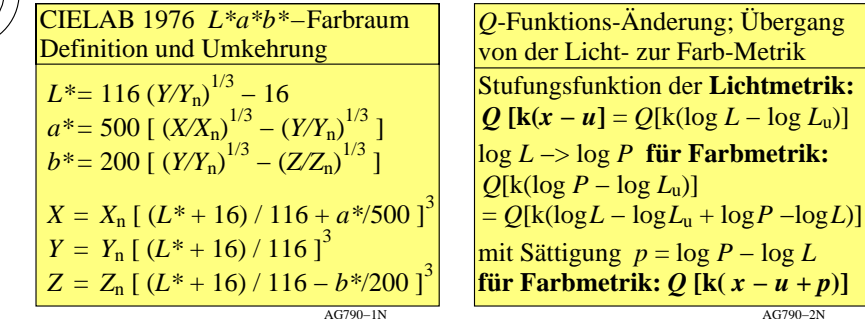

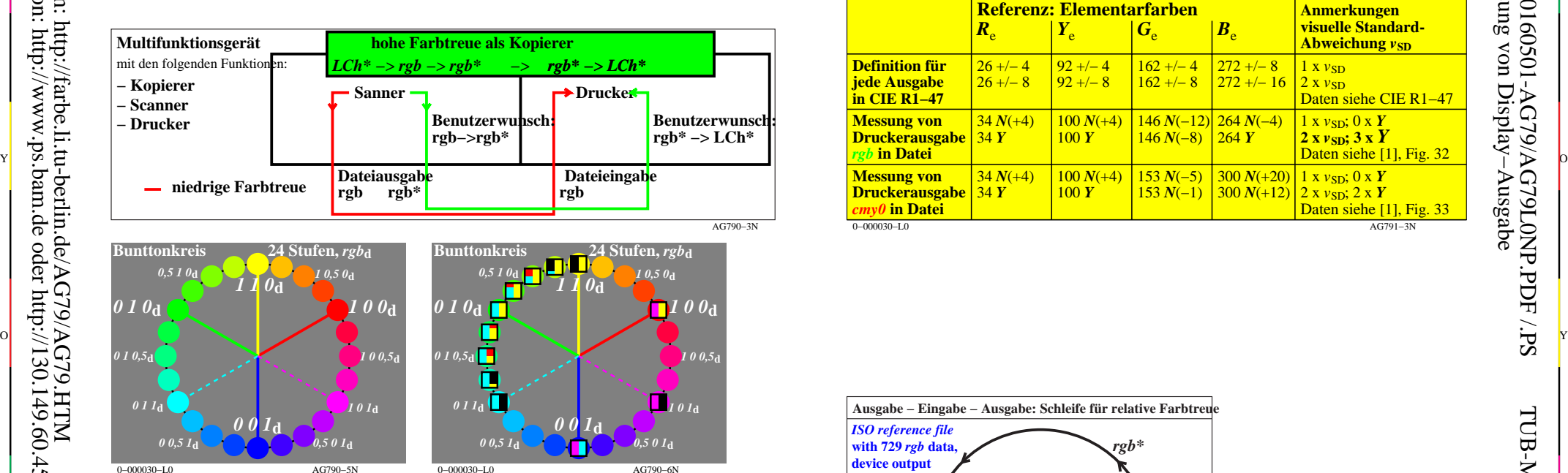

**Offset** *rgb\****-Dateneingabe und** *LCh\****-Datenausgabe**

C

**Farbe** *rgb\* LCh\* R*<sub>e</sub> Elementar-Rot **100** 47, 74, 26<br>*Y*<sub>L</sub> Elementar-Gelb **110** 86, 88, 92 *Y*<sup>e</sup> Elementar-Gelb **1 1 0** 86, 88, **92**  $\tilde{G}_{e}$  Elementar-Grün **0 1 0** 53, 57, **164**<br> $\tilde{B}$  Elementar-Blau **0 0 1** 42, 45, 271  $\overrightarrow{B_e}$  Elementar-Blau **0 0 1** 42, 45, 2<br> *N* Schwarz **0 0 0** 18, 0, 0

*W* Weiß **111** 95, 0, 0 *(Daten nach Prüfvorlage DIN 33872-2, S. 9-12) (CIELAB-Bunttonwinkel nach CIE R1−47)*

 $\check{N}$  Schwarz

-8

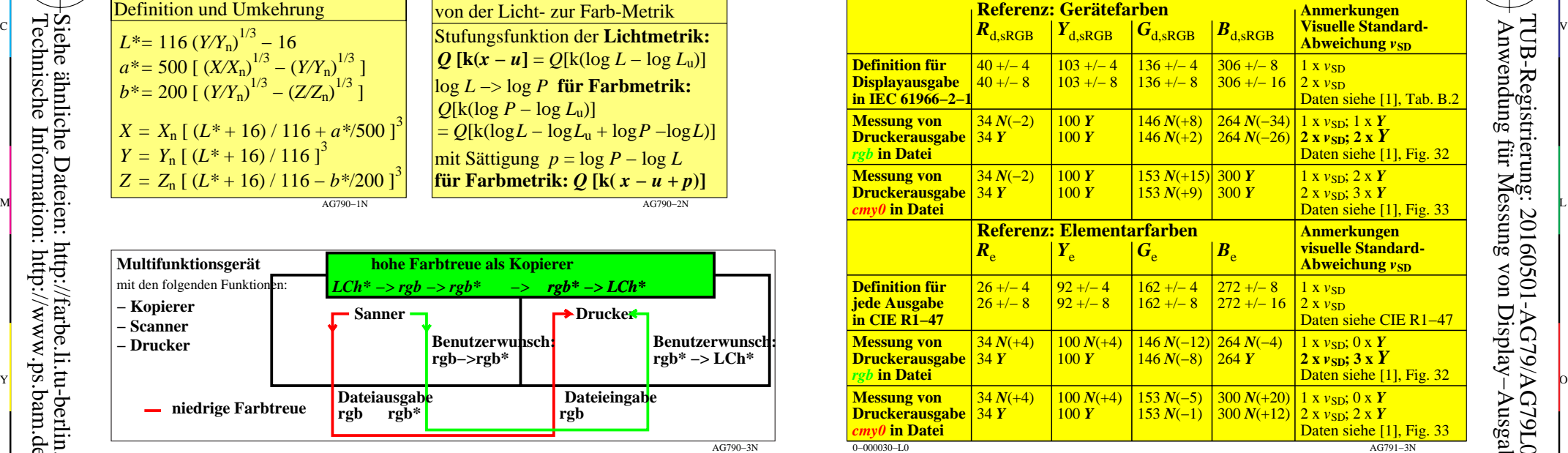

C

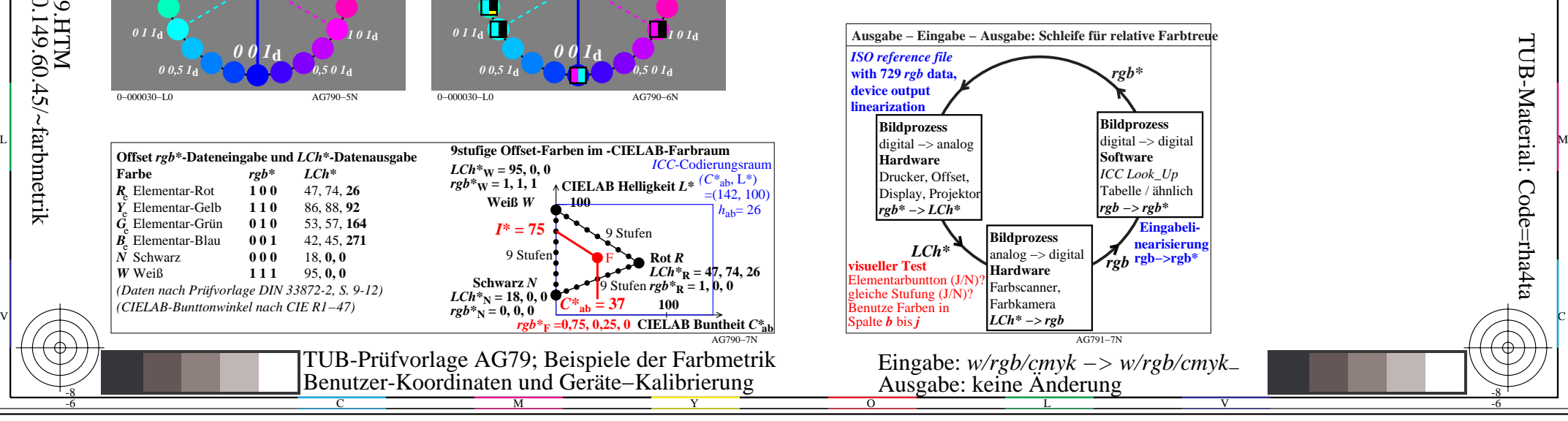

-6

-6

-8